## SAP ABAP table /RPM/TS\_OBJ\_GRPLINK {Object Group Links}

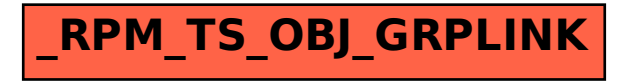